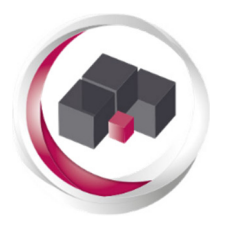

R-MES l'ERP développé pour votre PME par une PME

Nouvelles fonctionnalités, améliorations et corrections apportées au logiciel R-MES

De la version 3.2 à la version 4.0

Ne sont pas décrits dans ce document les nombreux points concernant de petites corrections et améliorations. Seuls les points ayant un intérêt pour l'utilisateur sont listés.

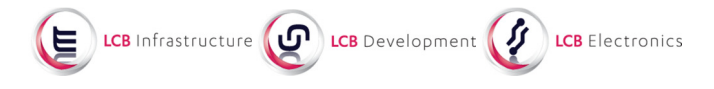

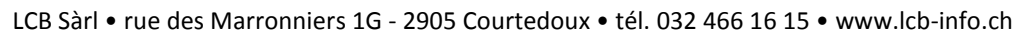

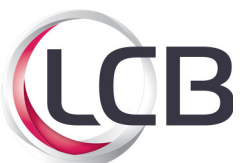

# Nouvelles fonctionnalités

### Général

- Prise en charge des affichages Windows à 125% ou 150%
- Possibilité d'avoir la fiche principale de l'application en position verticale

### Fabrication

• Impression des gammes opératoires possible

### **Stock**

• Liste de colisage pour SAV

### **Vente**

- Gestion des fiches d'information de vente (barèmes clients par produit ou classe de produit)
- Possibilité de créer des notes de crédit avec des NST (non standards)
- Document récapitulatif des livraisons
- Les numéros de références des clients sont enregistrés et repris lors d'une prochaine commande. (Paramétrable)

### **SAV**

- Utilisation des FIV (fiche info ventes) pour les articles prestation et matières -> tarif personnalisé pour chaque client
- Bons multi-monnaie (la monnaie de la commande fait foi)

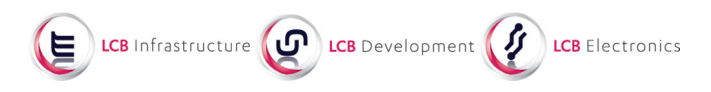

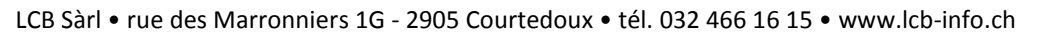

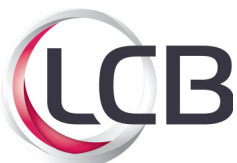

### Améliorations des fonctionnalités

### Général

- Démarrage accéléré de l'application
- Accélération de l'affichage des différentes fiches de l'application (Articles, OF,..)
- Amélioration du positionnement des fenêtres lorsqu'on travaille avec plusieurs configuration différentes de multi-écrans
- Prise en compte des noms de machines UNICODE (dès Windows 8.1)

#### Articles

• Paramétrage d'une taille limite pour l'insertion des images dans la fiche article

#### Achat

- Affichage dans le titre des messages CBN du nombre d'éléments présents et amélioration de l'alignement
- Possibilité de lister les marchés "ouverts seulement" dans la recherche des documents
- Dans les commandes fournisseurs, indication des totaux dans la monnaie de la société au taux du jour dans le cas d'une commande en monnaie étrangère
- Amélioration du module pour saisie des valeurs globales (qui s'appliquent à toutes les lignes du document)

#### **Fabrication**

- Dans le matériel d'un OF: suppression de plusieurs articles d'un coup (comme avec la fonction "déplacer")
- Le CBN tient compte de l'indication "Qté stricte" dans les OF
- Fonctionnalité permettant l'impression d'étiquettes avec les numéros de série au niveau des OF

### **Vente**

- Possibilité d'importer des commandes clients sur des offres et des commandes clients sur des commandes clients (clonage)
- Possibilité de lister les marchés "ouverts seulement" dans la recherche des documents
- Amélioration du module pour saisie des valeurs globales (s'applique à toutes les lignes du document)
- Fonctionnalités permettant de dupliquer un contrat client (marché)

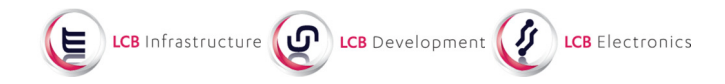

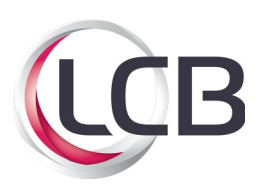

# SAV

- Utilisation des FIV (fiche info vente) pour les articles prestation et matières -> tarif personnalisé pour chaque client
- Bons multi-monnaie (la monnaie de la commande fait foi)
- Raccourci sur article affaire depuis le bon : double cliquer sur le champ affaire
- Fenêtre Gestion des bons SAV, option 1 : COMMANDES SAV A PLANIFIER: double clic sur une ligne ouvre une fenêtre pour la création d'un nouveau bon
- Fenêtre Gestion des bons SAV, autres options: affichage du nom de client (en dernier dans la liste, faire glisser pour positionner selon préférences)
- Impression d'un bon possible même si aucune commande n'est renseignée (provisoire)
- Correction de l'erreur lors de la déduction des pièces lors de prélèvement dans stock voiture en mode "offline"
- Option "GRAT" pour prestation heures gratuites
- Amélioration de la détection du mode "offline" (déconnecté)
- Possibilité d'effectuer une recherche d'un numéro d'affaire en mode "offline" (déconnecté)
- Onglet "Documents" toujours éditable
- Gestion documentaire: (également valable pour les articles). On peut référencer un répertoire entier (seulement référence). Les raccourcis sont "décodés" et le fichier cible est référencé ou enregistré
- Les dimensions de la fenêtre ne sont plus limitées
- Planning déroulant
- Un champ date/heure permet de savoir si et quand le rapport a été envoyé par mail
- En mode "offline", on peut presser le bouton "Envoyer rapport par mail", l'action est mémorisée. A la prochaine synchronisation, le mail sera envoyé en tâche de fond

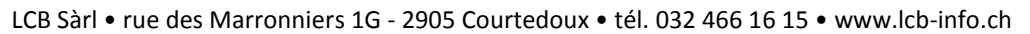

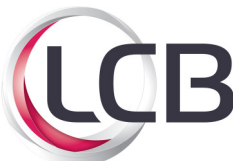

# **Corrections**

### Général

• La touche TAB est active avec les panneaux de saisie qui ne contiennent qu'une seule colonne

### **Achat**

• Correction de la gestion des ébauches lors de la modification de lignes de commandes réceptionnées partiellement

### Articles

• Modification du comportement du Drag& Drop (Glisser-Poser) lors de la manipulation sur les documents de la fiche article (gestion des documents). Permet d'éviter un déplacement du fichier. R\_MES crée toujours une copie même si le fichier source provient du même volume

### Stock

- Correction de la sortie partielle de matériel sur OF et sur commandes clients via la fiche stock sans devoir re-libérer le solde du matériel
- Corrections sur prélèvements des Vrac; nouveau fonctionnement : a) après prélèvement d'article non stock, la ligne disparaît b) La rentrée physique de matériel Vrac se fait sans mouvement informatique

### Vente

• Correction des fonctions raccourcis clavier CTRL+C et CTRL+V dans la recherche de documents "Commande" et "BL"

### SAV

• Correction de synchronisation dans le cas où des lignes de commandes ont été ajoutées sur plusieurs postes simultanément

### **Comptabilité**

• Débiteurs: correction des calculs de soldes à payer lors de factures en monnaie étrangère payées partiellement avec différents taux de change